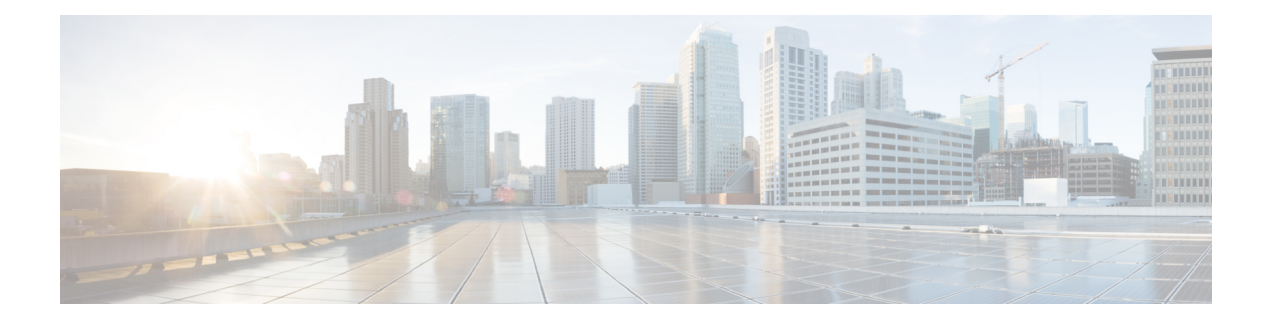

# **EST Client Support**

The EST Client Support feature allows you to enable EST (Enrolment Over Secure Transport) for all trustpoints while using SSL or TLS to secure transport.

- Finding Feature [Information,](#page-0-0) page 1
- [Prerequisites](#page-0-1) for EST Client Support, page 1
- [Restrictions](#page-1-0) for EST Client Support, page 2
- [Information](#page-1-1) About EST Client Support, page 2
- How to [Configure](#page-1-2) EST Client Support, page 2
- [Configuration](#page-3-0) Examples for EST Client Support, page 4
- Additional [References](#page-3-1) for EST Client Support, page 4
- Feature [Information](#page-4-0) for EST Client Support, page 5

### <span id="page-0-0"></span>**Finding Feature Information**

Your software release may not support all the features documented in this module. For the latest caveats and feature information, see Bug [Search](https://tools.cisco.com/bugsearch/search) Tool and the release notes for your platform and software release. To find information about the features documented in this module, and to see a list of the releases in which each feature is supported, see the feature information table.

Use Cisco Feature Navigator to find information about platform support and Cisco software image support. To access Cisco Feature Navigator, go to [www.cisco.com/go/cfn.](http://www.cisco.com/go/cfn) An account on Cisco.com is not required.

### <span id="page-0-1"></span>**Prerequisites for EST Client Support**

- The **ip http authentication fore-close** command must be enabled.
- Only RSA certificate will be used for TLS authentication.

## <span id="page-1-0"></span>**Restrictions for EST Client Support**

- Only TLS 1.0 is supported on the EST client.
- Certificate Attribute request is not supported.
- CA-Certificate rollover is not supported.
- Certificate-less TLS authentication is not supported.

## <span id="page-1-1"></span>**Information About EST Client Support**

### **Overview of EST Client Support**

The EST Client Support feature allows you to use Enrollment over Secure Transport (EST) as a certificate management protocol for provisioning certificates. With the existing SCEP enrollment integrated within the PKI component, the addition of EST will introduce a new component that will use SSL or TLS to secure the transport. PKI will store all certificates.

To enable EST support, the EST client is required to authenticate the server during TLS connection establishment. For this authentication, the TLS server may require the client's credentials.

## <span id="page-1-2"></span>**How to Configure EST Client Support**

### **Configuring a Trustpoint to Use EST**

Perform this task to configure a trustpoint to use EST (Enrolment Over Secure Transport) by enabling the user to use the enrollment profile.

#### **SUMMARY STEPS**

- **1. enable**
- **2. configure terminal**
- **3. crypto pki profile enrollment** *label*
- **4. method-est**
- **5. enrollment url** *url* [**vrf** *name*]
- **6. enrollment credential** *label*
- **7. exit**
- **8. show crypto pki profile**
- **9. show crypto pki trustpoint**

#### **DETAILED STEPS**

 $\mathbf I$ 

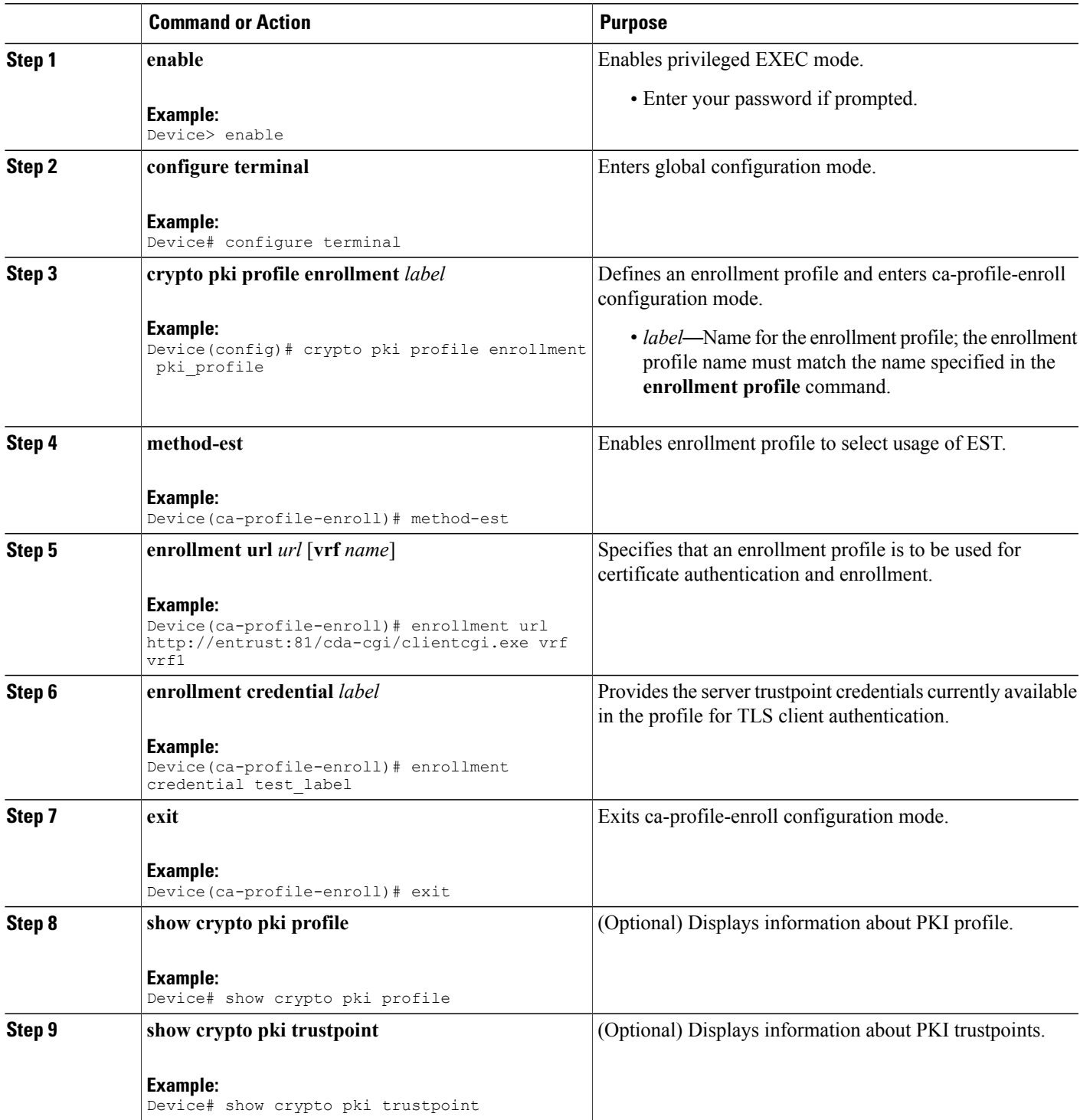

### <span id="page-3-0"></span>**Configuration Examples for EST Client Support**

### **Example: Configuring a Trustpoint to Use EST**

The following example shows how to configure a trustpoint to use Enrollment over Secure Transport (EST):

```
crypto pki profile enrollment pki_profile
method-est
 enrollment url http://www.example.com/BigCA/est/simpleenroll.dll
enrollment credential test_label
```
## <span id="page-3-1"></span>**Additional References for EST Client Support**

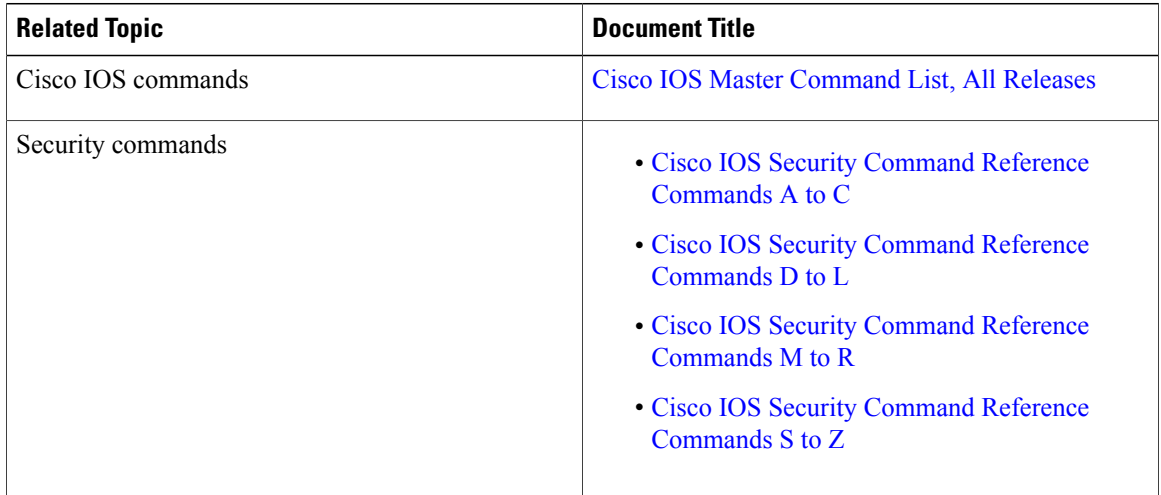

#### **Related Documents**

#### **Standards and RFCs**

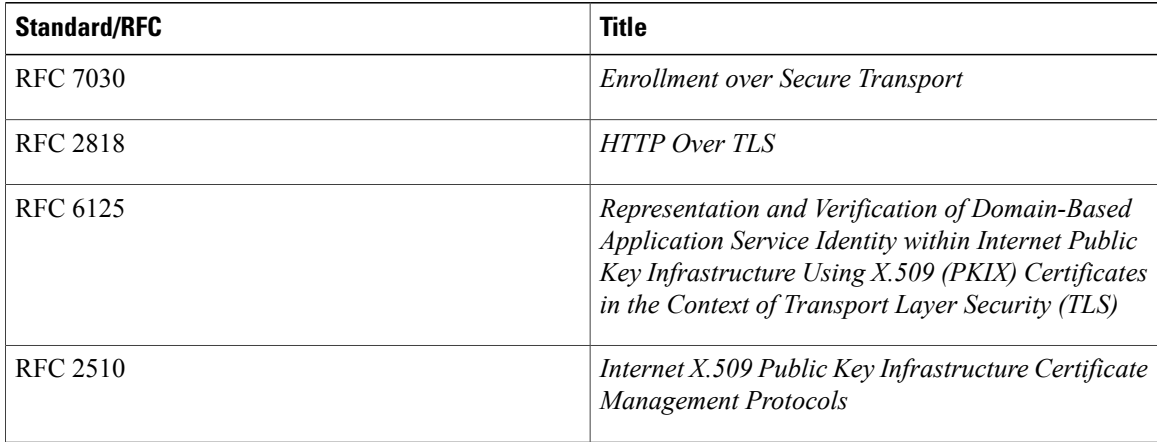

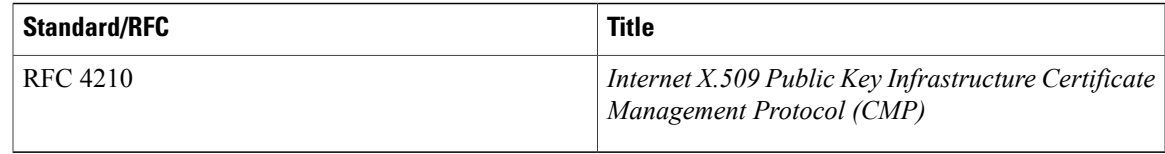

#### **Technical Assistance**

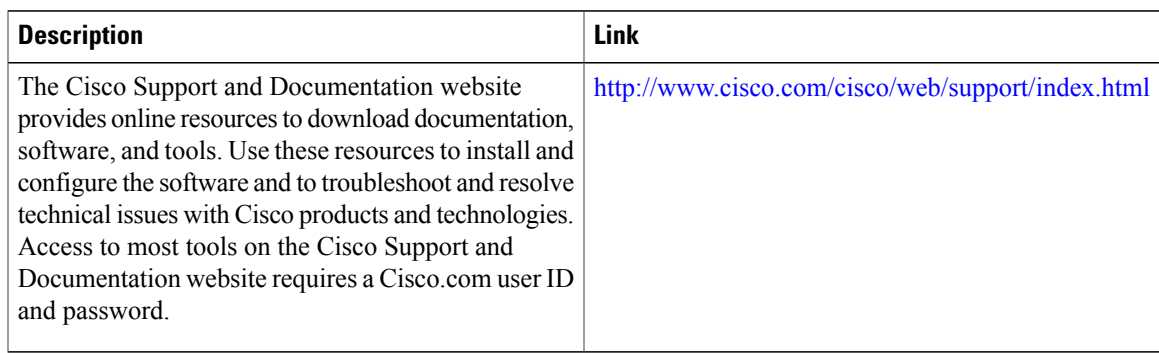

# <span id="page-4-0"></span>**Feature Information for EST Client Support**

The following table provides release information about the feature or features described in this module. This table lists only the software release that introduced support for a given feature in a given software release train. Unless noted otherwise, subsequent releases of that software release train also support that feature.

Use Cisco Feature Navigator to find information about platform support and Cisco software image support. To access Cisco Feature Navigator, go to [www.cisco.com/go/cfn.](http://www.cisco.com/go/cfn) An account on Cisco.com is not required.

| <b>Feature Name</b>       | <b>Releases</b>            | <b>Feature Information</b>                                                                                                    |
|---------------------------|----------------------------|----------------------------------------------------------------------------------------------------|
| <b>EST Client Support</b> | Cisco IOS XE Release 3.14S | The EST Client Support feature<br>allows you to enable EST<br>(Enrolment Over Secure Transport)<br>for all trustpoints while using SSL<br>or TLS to secure transport.<br>The following command was<br>introduced: method-est |

**Table 1: Feature Information for EST Client Support**

 $\mathbf I$